# **Министерство науки и высшего образования РФ**

# **ФГБОУ ВО Уральский государственный лесотехнический университет Институт леса и природопользования**

*Кафедра ландшафтного строительства*

# **Рабочая программа дисциплины**

включая фонд оценочных средств и методические указания для самостоятельной работы обучающихся

# **Б1.О.22 Компьютерная графика в ландшафтном дизайне**

Направление подготовки 35.03.05 «Садоводство» Направленность (профиль) – «Декоративное садоводство и ландшафтный дизайн» Квалификация – Бакалавр Количество зачётных единиц (часов) – 6 (216)

г. Екатеринбург, 2023

/У.А. Сафронова/ Разработчик: канд. с.-х. наук

Рабочая программа утверждена на заседании кафедры ландшафтного строительства (протокол № 1 от «11» января 2023 года).

И.о. зав. кафедрой Усад /Н.В. Кайзер/

Рабочая программа рекомендована к использованию в учебном процессе методической комиссией института леса и природопользования (протокол № 5 от «28» февраля 2023 года).

 $\bigcirc$ /О.В.Сычугова/ Председатель методической комиссии ИЛП /

Рабочая программа утверждена директором института леса и природопользования

tuis /З.Я. Нагимов/ Директор ИЛП

« 1 » Maria 2023 года

#### **Оглавление**

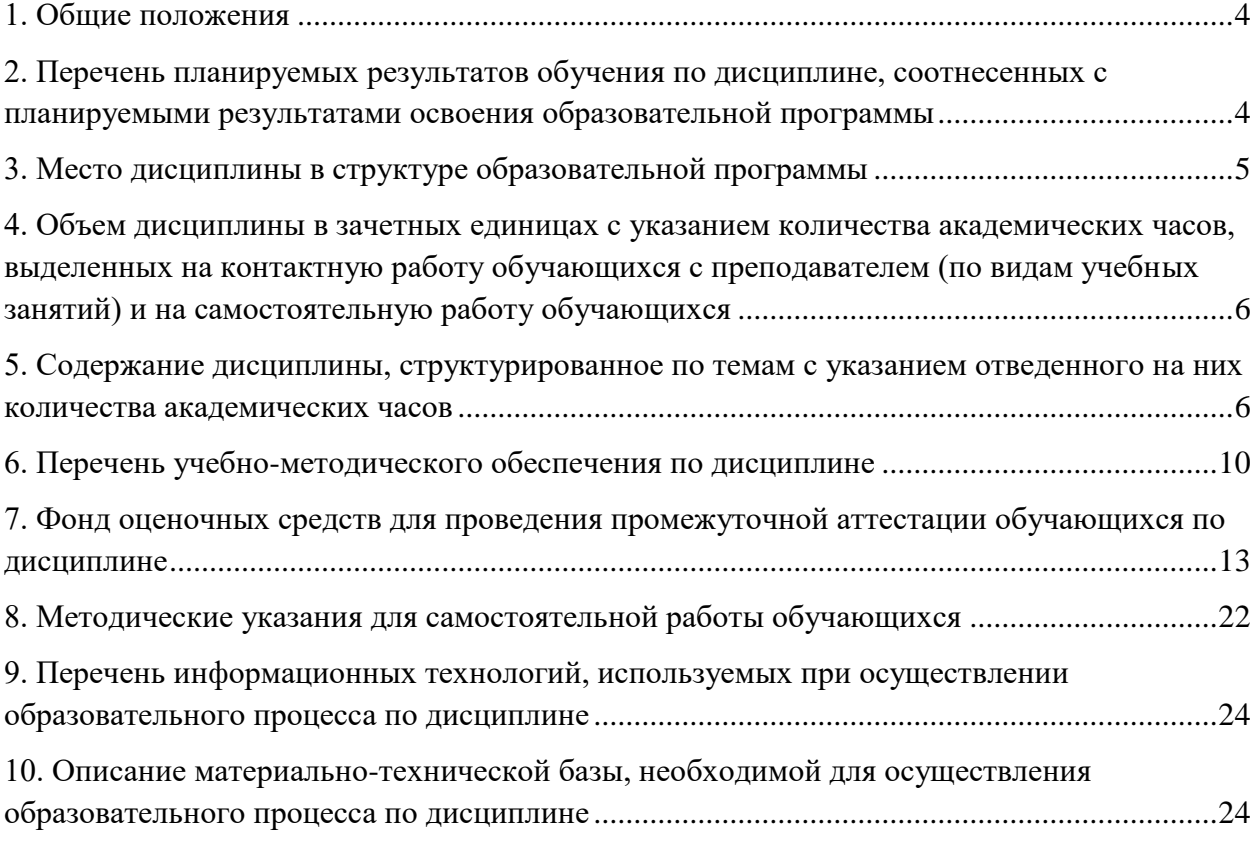

#### **1. Общие положения**

<span id="page-3-0"></span>Дисциплина **«Компьютерная графика в ландшафтном дизайне»** относится к обязательной части учебного плана, входящего в состав образовательной программы высшего образования 35.03.05 «Садоводство» (профиль – «Декоративное садоводство и ландшафтный дизайн»).

Нормативно-методической базой для разработки рабочей программы учебной дисциплины «**Компьютерная графика в ландшафтном дизайне**» являются:

• Федеральный закон «Об образовании в Российской Федерации», утвержденный приказом Минобрнауки РФ № 273-ФЗ от 29.12.2012;

• Приказ Минобрнауки России № 245 от 06.04.2021 г. Об утверждении порядка организации и осуществления образовательной деятельности по образовательным программам высшего образования - программам бакалавриата, программам специалитета, программам магистратуры;

• Приказ Министерства труда и социальной защиты РФ от 2 сентября 2020 года N 559н «Об утверждении профессионального стандарта «Специалист в области декоративного садоводства»»

• Приказ Министерства труда и социальной защиты РФ от 9 сентября 2020 года N 599н «Об утверждении профессионального стандарта «Специалист по благоустройству и озеленению территорий и объектов»

• Приказ Минобрнауки России от 01.08.2017 г. N 737 «Об утверждении федерального государственного образовательного стандарта высшего образования – бакалавриат по направлению подготовки 35.03.05 Садоводство» (с изменениями и дополнениями 08.02.2021 г.);

• Учебный план образовательной программы высшего образования направления 35.03.05 «Садоводство» (профиль – Декоративное садоводство и ландшафтный дизайн), подготовки бакалавров по очной форме обучения, одобренный Ученым советом УГЛТУ (протокол № 3 от 16.03.2023), с дополнениями и изменениями, утвержденными на заседании Ученого совета УГЛТУ (протокол от 20.04.2023 №4), введенными приказом УГЛТУ от 28.04.2023 №302-А.

• Обучение по образовательной программе 35.03.05 «Садоводство» (профиль – «Декоративное садоводство и ландшафтный дизайн») осуществляется на русском языке.

#### <span id="page-3-1"></span>**2. Перечень планируемых результатов обучения по дисциплине, соотнесенных с планируемыми результатами освоения образовательной программы**

Планируемыми результатами обучения дисциплине являются знания, умения, владения и/или опыт деятельности, характеризующие этапы/уровни формирования компетенций и обеспечивающие достижение планируемых результатов освоения образовательной программы в целом.

**Цель освоения дисциплины** – ознакомление обучающихся с программными и техническими средствами компьютерной графики, формирование навыков использования современных технологий компьютерной графики для решения задач ландшафтного дизайна и создания чертежей проектной документации.

#### **Задачи дисциплины:**

 ознакомление с основными понятиями и теоретическими основами компьютерной графики;

ознакомление с техническим обеспечением компьютерной графики;

 ознакомление с распространенными программными средствами компьютерной графики и их функциональными возможностями;

овладение приемами работы в популярных графических редакторах и САПР;

 формирование навыков использования современных графических редакторов и САПР для решения задач ландшафтного дизайна и создания чертежей проектной документации.

**Процесс изучения дисциплины направлен на формирование следующих профессиональных компетенций:**

- **ОПК-4** Способен реализовывать современные технологии и обосновывать их применение в профессиональной деятельности.
- **ОПК-7** Способен понимать принципы работы современных информационных технологий и использовать их для решения задач профессиональной деятельности **В результате изучения дисциплины обучающийся должен знать:**
- перечень аппаратных средств обеспечения компьютерной графики;
- теоретические и алгоритмические основы компьютерной графики;

 перечень программных средств компьютерной графики, применяемых в ландшафтном дизайне;

 перечень и основные характеристики распространенных форматов двухмерной и трехмерной компьютерной графики;

#### **уметь:**

 производить выбор программного и технического обеспечения компьютерной графики для конкретных задач ландшафтного дизайна;

 использовать функциональные возможности современных графических редакторов и САПР для создания проектной документации для объектов ландшафтной архитектуры;

 создавать трехмерные модели проектных решений для объектов декоративного садоводства и ландшафтной архитектуры и выполнять визуализацию основных идей и образов проекта;

**владеть:**

 приемами работы в популярных графических редакторах и САПР для создания моделей объектов декоративного садоводства и ландшафтной архитектуры и проектной документации;

 навыками решения типовых задач ландшафтного дизайна с применением средств компьютерной графики.

#### **3. Место дисциплины в структуре образовательной программы**

<span id="page-4-0"></span>Данная учебная дисциплина относится к обязательной части, что означает формирование в процессе обучения у бакалавра основных профессиональных знаний и компетенций в рамках выбранного профиля и профессионального стандарта.

Освоение данной дисциплины является необходимой основой для последующего изучения дисциплин ОПОП и написания выпускной квалификационной работы.

Указанные в перечне обеспечивающих, сопутствующих и обеспечиваемых дисциплин, приведенном ниже, связи дисциплины дают обучающемуся системное представление о комплексе изучаемых дисциплин в соответствии с ФГОС ВО, что обеспечивает требуемый теоретический уровень и практическую направленность в системе обучения и будущей деятельности выпускника.

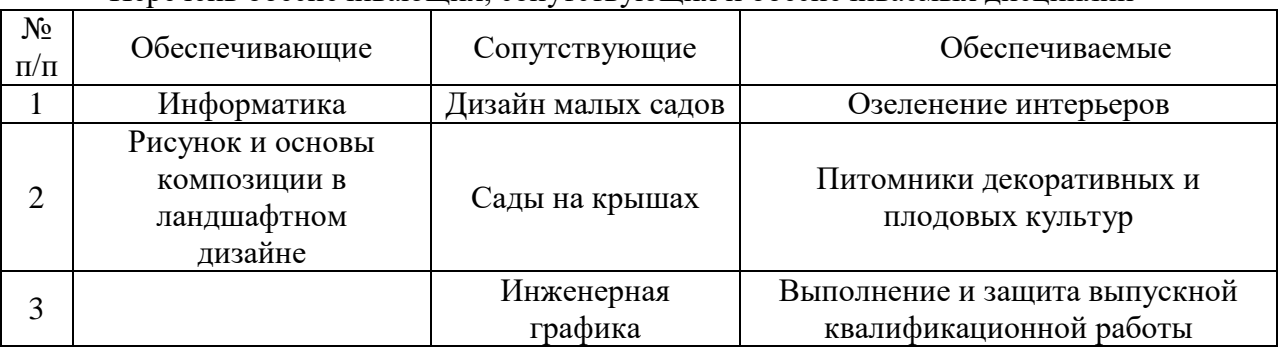

Перечень обеспечивающих, сопутствующих и обеспечиваемых дисциплин

# <span id="page-5-0"></span>**4. Объем дисциплины в зачетных единицах с указанием количества академических часов, выделенных на контактную работу обучающихся с преподавателем (по видам учебных занятий) и на самостоятельную работу обучающихся**

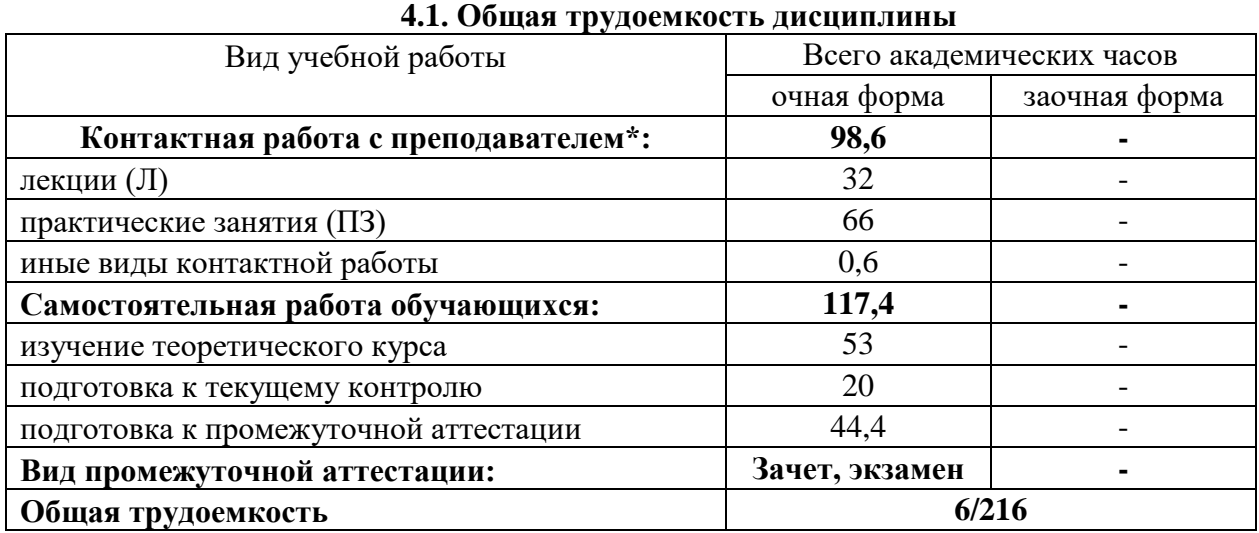

\*Контактная работа обучающихся с преподавателем, в том числе с применением дистанционных образовательных технологий, включает занятия лекционного типа, и (или) практические занятия.

### <span id="page-5-1"></span>**5. Содержание дисциплины, структурированное по темам с указанием отведенного на них количества академических часов**

| O THUA WUPING OUY TUHIN |                                                                                                    |                |         |                               |                           |
|-------------------------|----------------------------------------------------------------------------------------------------|----------------|---------|-------------------------------|---------------------------|
| $N_2$<br>$\Pi/\Pi$      | Наименование раздела дисциплины                                                                                                    | Л              | $\Pi$ 3 | Всего<br>контактной<br>работы | Самостоятельная<br>работа |
|                         | $\mathfrak{D}$                                                                                                    | 3              | 4       | 5                             | 6                         |
|                         | Основные термины и понятия:<br>направления и виды компьютерной<br>графики, цвет и цветовые модели                                                        | 4              | 4       | 8                             | 8                         |
| 2                       | Техническое и программное<br>обеспечение компьютерной графики:<br>аппаратура, классификация<br>программного обеспечения и<br>графические форматы         | 4              | 4       | 8                             | 8                         |
| 3                       | Компьютерная графика и<br>моделирование в ландшафтном<br>дизайне                                                                                         | 8              | 4       | 12                            | 8                         |
| $\overline{4}$          | Функциональные возможности<br>растровых графических редакторов<br>для решения типовых задач<br>ландшафтного дизайна на примере<br>Adobe Photoshop и GIMP | $\overline{4}$ | 12      | 16                            | 20                        |

**5.1.Трудоемкость разделов дисциплины** Очная форма обучения

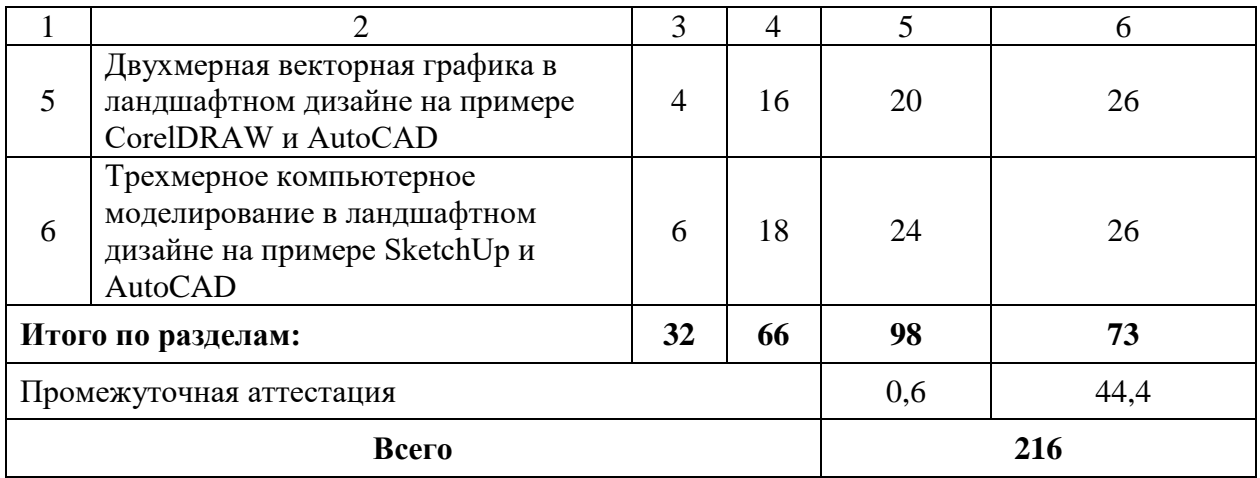

#### **5.2. Содержание занятий лекционного типа**

1. Основные термины и понятия: направления и виды компьютерной графики, цвет и цветовые модели. Определения компьютерной графики. Направления компьютерной графики: изобразительная КГ; обработка и анализ изображений; анализ сцен; когнитивная КГ для научных абстракций. Растровая графика; векторная графика; фрактальная графика, их сильные и слабые стороны, области применения. Понятия цвета и цветовой модели, классификация цветов, их характеристики и кодирование. Обзор распространенных цветовых моделей.

2. Техническое и программное обеспечение компьютерной графики: аппаратура, классификация программного обеспечения и графические форматы. Обзор аппаратного обеспечения компьютерной графики, применяемого для решения задач ландшафтной архитектуры и проектирования. Классификация прикладного ПО, обзор графических редакторов и САПР, используемых в ландшафтном проектировании. Краткая характеристика основных форматов графических файлов: растровые, векторные, комплексные; конвертация графических данных.

3. Компьютерная графика и моделирование в ландшафтном дизайне. Обзор практических задач на разных этапах ландшафтного проектирования, требующих работы с растровой графикой. Обзор практических задач ландшафтного проектирования, требующих работы с векторной графикой. Трехмерное моделирование в декоративном садоводстве и ландшафтной архитектуре. Выбор графических пакетов ПО для решения типовых задач ландшафтного дизайна.

4. Функциональные возможности растровых графических редакторов для решения типовых задач ландшафтного дизайна на примере Adobe Photoshop и GIMP. Настройка яркости, контрастности и цветового баланса растровых изображений. Инструменты и алгоритмы выделения частей растровых изображений. Действия над выделенными областями растра. Работа со слоями и прозрачностью. Инструмент «Маска слоя» (Layer mask). Инструменты измерения в Adobe Photoshop. Инструмент «Кадрирование» (Crop Tool). Использование фильтров. Сохранение результатов работы с растровой графикой.

5. Двухмерная векторная графика в ландшафтном дизайне на примере CorelDRAW и AutoCAD. Настройка пользовательского интерфейса в CorelDRAW и AutoCAD, параметры рабочего пространства, послойная организация данных, настройка масштаба и единиц измерения, командная срока (для AutoCAD). Импорт исходных данных (растровых и векторных). Инструменты создания и редактирования векторных объектов, свойства векторных объектов, действия над выбранными объектами. Измерения, размеры, аннотации и таблицы. Подготовка чертежей к печати.

6. Трехмерное компьютерное моделирование в ландшафтном дизайне на примере SketchUp и AutoCAD. Смена рабочего пространства на 3D-моделирование в AutoCAD, управление рабочим пространством, навигация. Инструменты управления отображением модели в SketchUp. Управление рабочим пространством в SketchUp. Рисование с использованием командной строки и выбор объектов в SketchUp. Инструменты быстрого создания объемов, трехмерных объектов в SketchUp и AutoCAD. Инструменты конструирования. Редактирование 3D объектов, действия над выбранными объектами и группировка объектов. Текстуры и растровые изображения в SketchUp. Инструменты моделирования поверхностей.

#### **5.3. Темы и формы занятий семинарского типа**

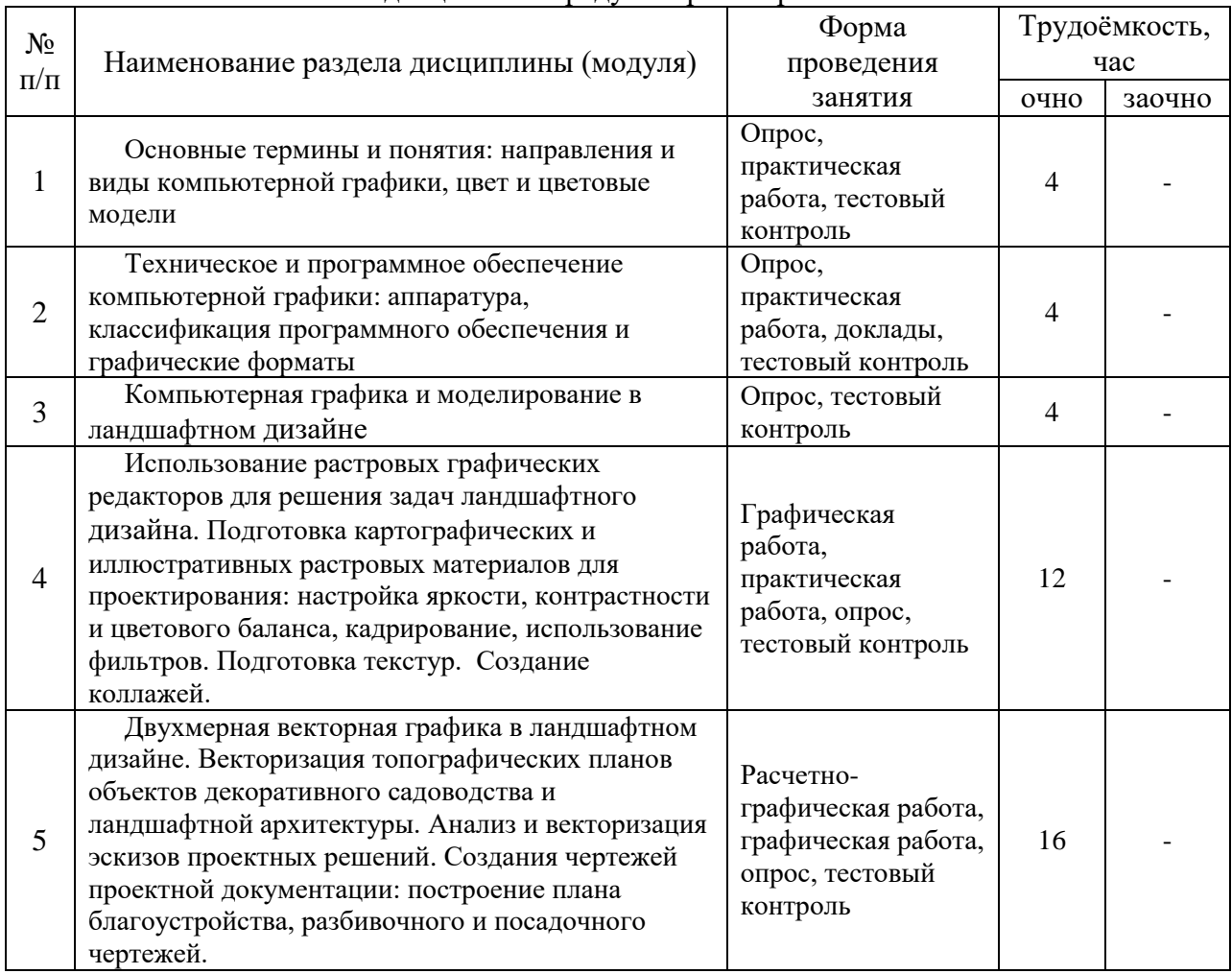

Учебным планом по дисциплине предусмотрены практические занятия.

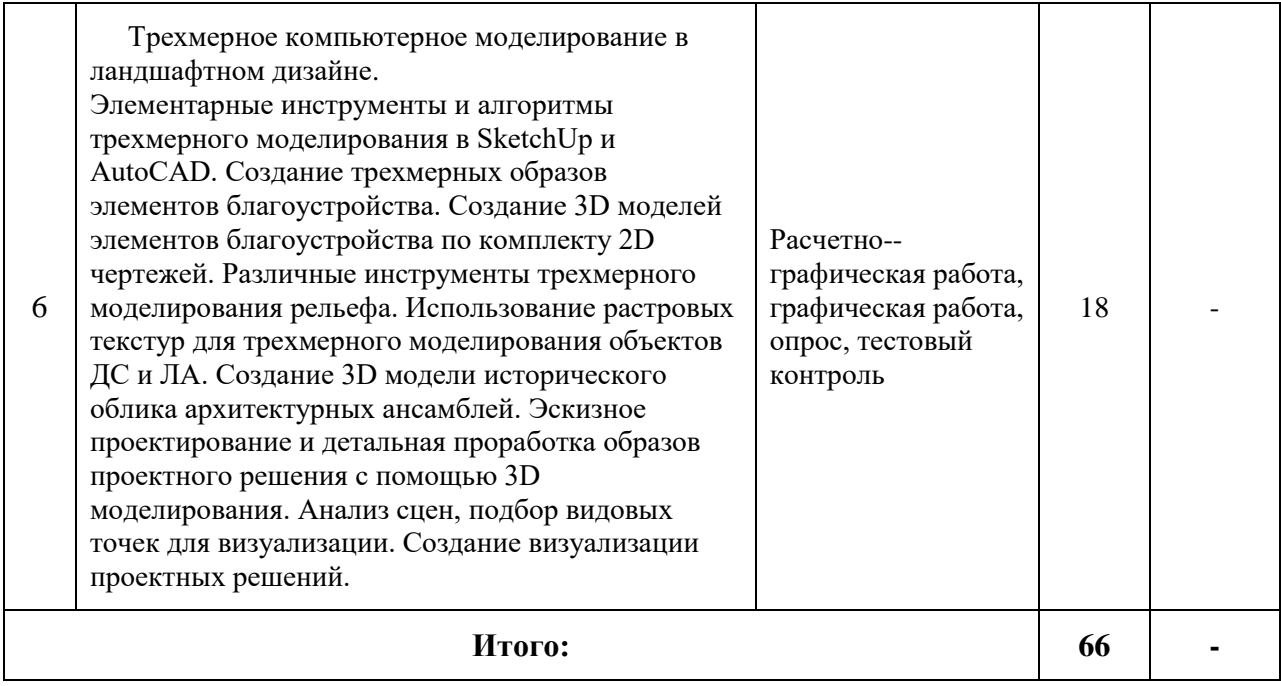

# 5.4 Детализация самостоятельной работы

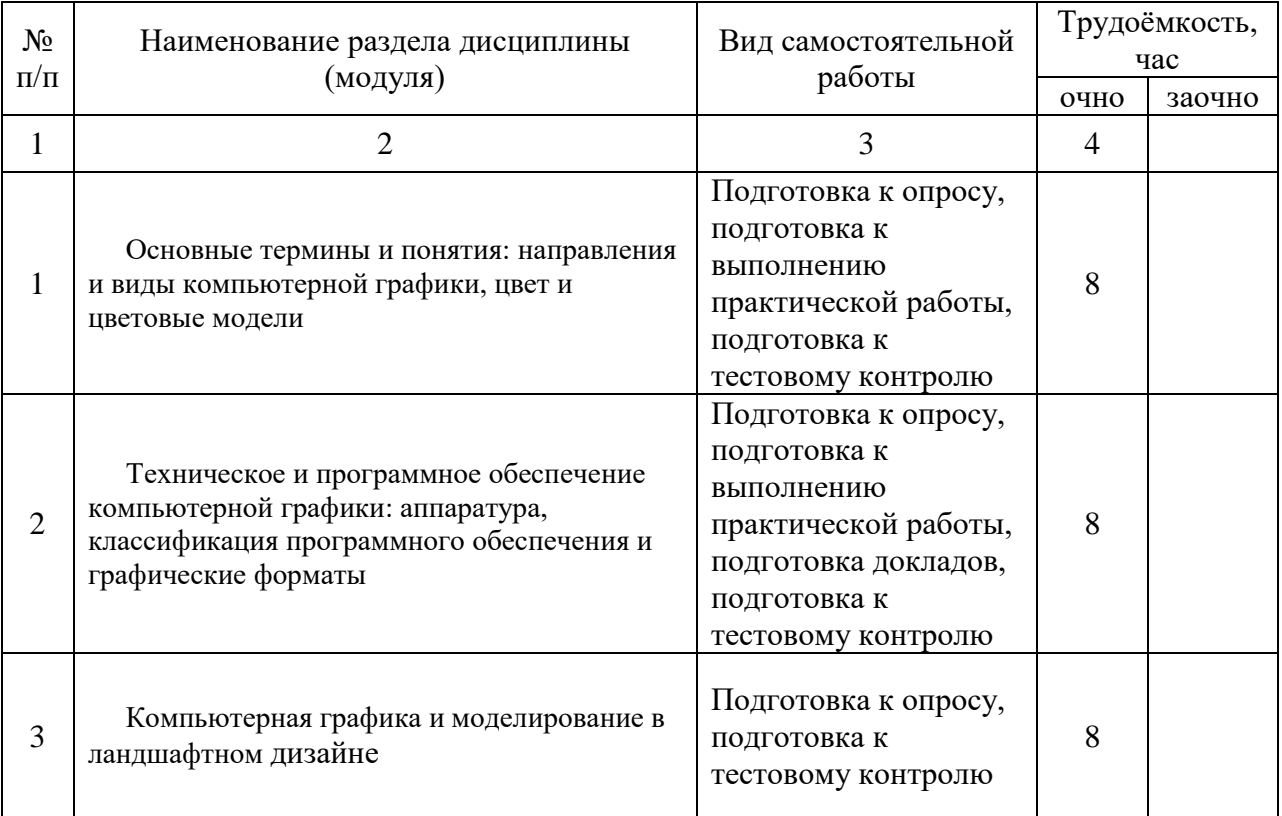

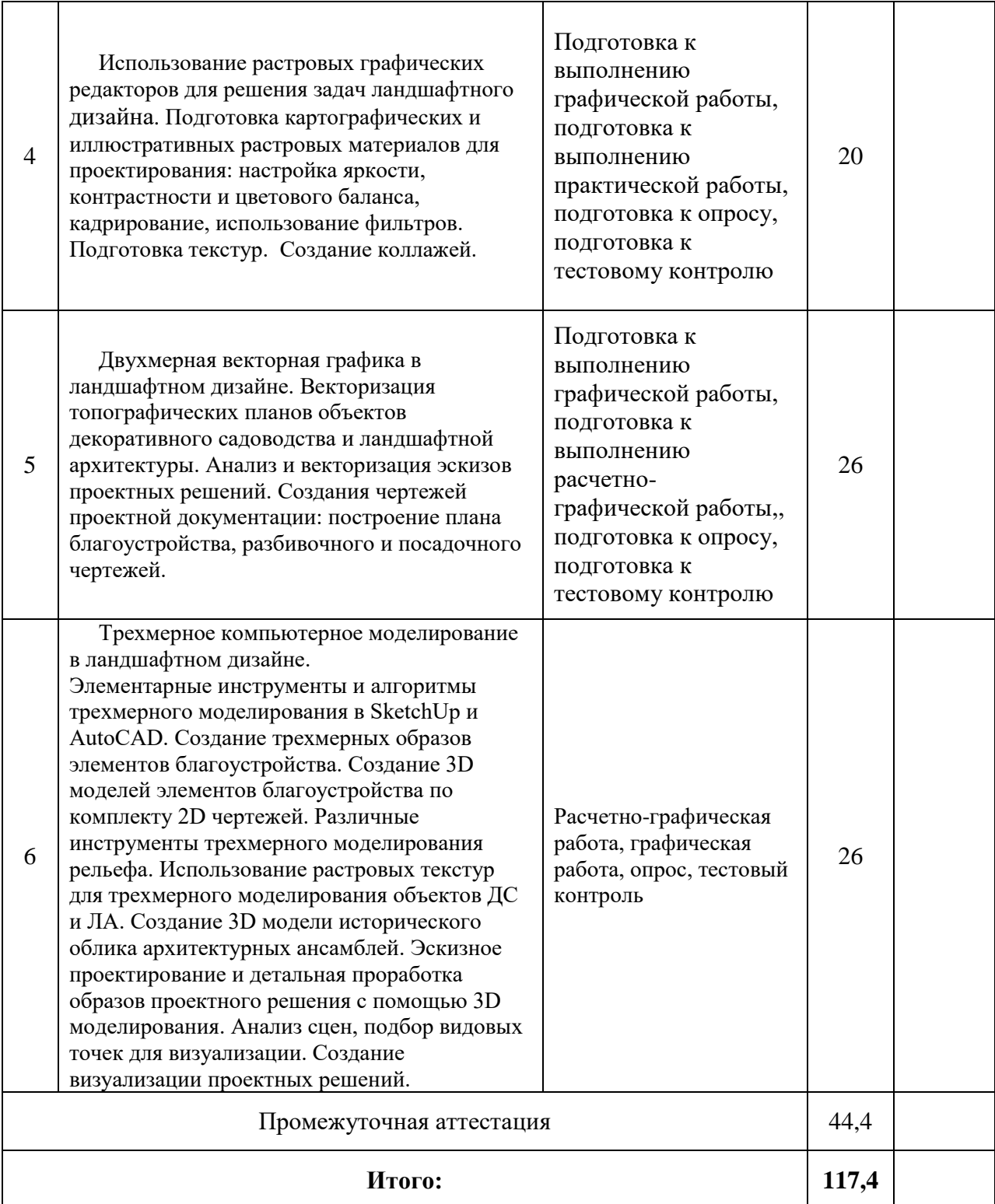

# **6. Перечень учебно-методического обеспечения по дисциплине Основная и дополнительная литература**

<span id="page-9-0"></span>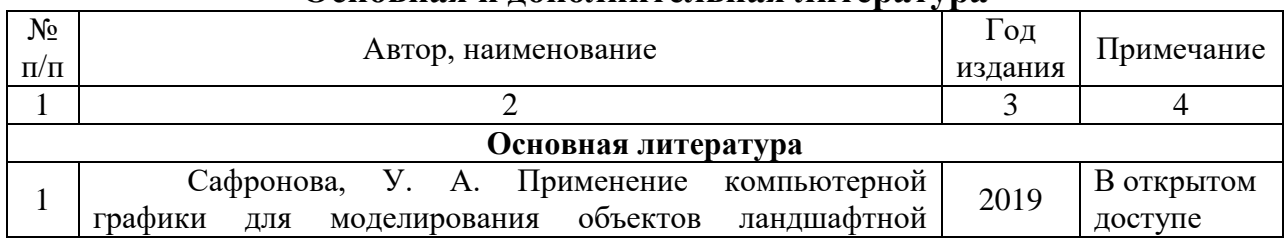

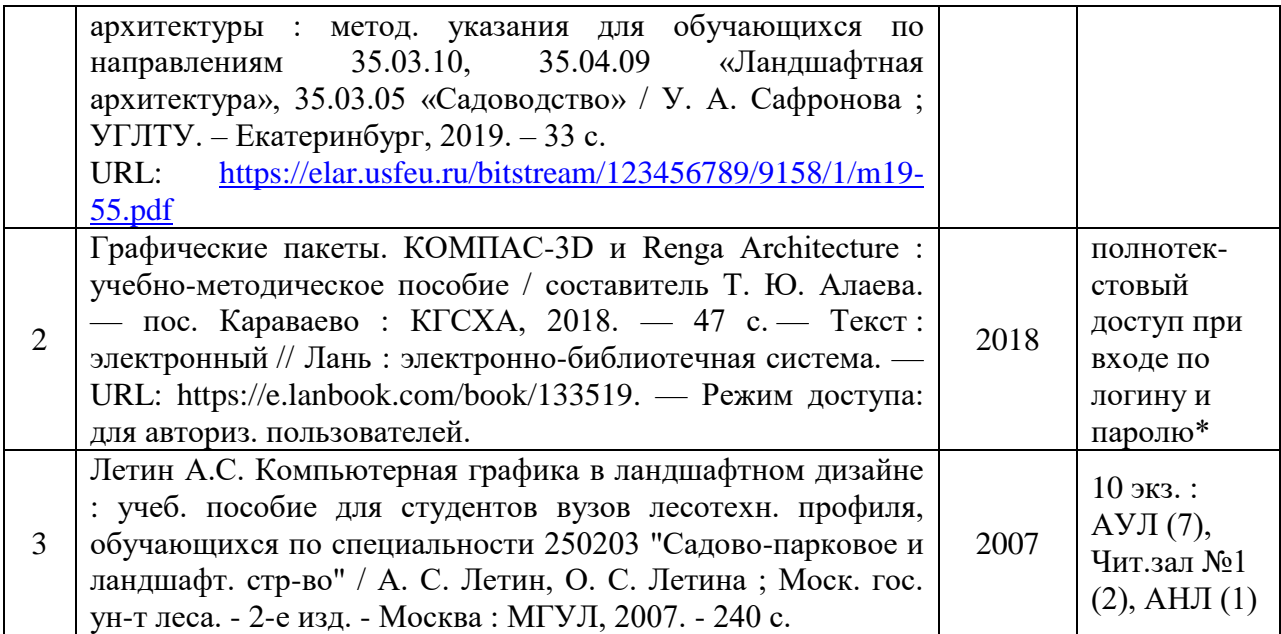

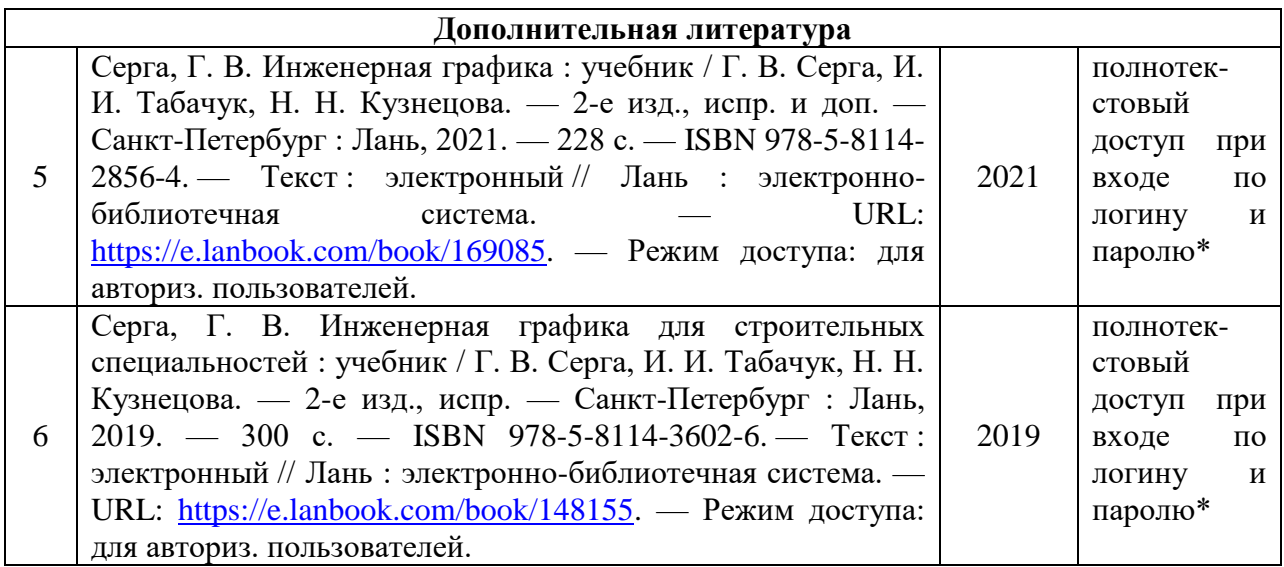

\*- предоставляется каждому студенту УГЛТУ.

Функционирование электронной информационно-образовательной среды обеспечивается соответствующими средствами информационно-коммуникационных технологий.

#### **Электронные библиотечные системы**

Каждый обучающийся обеспечен доступом к электронной библиотечной системе УГЛТУ [\(http://lib.usfeu.ru/\)](http://lib.usfeu.ru/), ЭБС Издательства Лань [http://e.lanbook.com/,](http://e.lanbook.com/) ЭБС Университетская библиотека онлайн [http://biblioclub.ru/,](http://biblioclub.ru/) содержащих издания по основным изучаемым дисциплинам и сформированных по согласованию с правообладателями учебной и учебно-методической литературы.

#### **Справочные и информационные системы**

1. Справочно-правовая система «Консультант Плюс».

2. Информационно-правовой портал Гарант. Режим доступа:<http://www.garant.ru/>

3. База данных Scopus компании Elsevier B.V.<https://www.scopus.com/>

#### **Профессиональные базы данных**

Информационные системы, банки данных в области охраны окружающей среды и природопользования – Режим доступа: [http://минприродыро.рф](http://минприродыро.рф/) 

Информационная система «ТЕХНОРМАТИВ». – Режим доступа: <https://www.technormativ.ru/>

Научная электронная библиотека elibrary. – Режим доступа:<http://elibrary.ru/> .

Информационные системы «Биоразнообразие России». – Режим доступа: <http://www.zin.ru/BioDiv/>

#### **Нормативно-правовые акты**

ГОСТ 21.508-2020 Система проектной документации для строительства (СПДС). Правила выполнения рабочей документации генеральных планов предприятий, сооружений и жилищно-гражданских объектов. Дата введения 2020-06-23. Режим доступа:

[http://protect.gost.ru/v.aspx?control=8&baseC=6&page=0&month=7&year=2020&search=&Re](http://protect.gost.ru/v.aspx?control=8&baseC=6&page=0&month=7&year=2020&search=&RegNum=1&DocOnPageCount=15&id=228186) [gNum=1&DocOnPageCount=15&id=228186](http://protect.gost.ru/v.aspx?control=8&baseC=6&page=0&month=7&year=2020&search=&RegNum=1&DocOnPageCount=15&id=228186)

ГОСТ 2.301-68 Единая система конструкторской документации. Форматы. Дата введения 1971-01-01. Режим доступа:<https://docs.cntd.ru/document/1200006582>

ГОСТ 2.302-68 Единая система конструкторской документации. Масштабы. Дата введения 1971-01-01. Режим доступа:<https://docs.cntd.ru/document/1200006583>

ГОСТ 2.303-68 Единая система конструкторской документации. Линии. Дата введения 1971-01-01. Режим доступа:<https://docs.cntd.ru/document/1200003502>

ГОСТ 2.304-81 Единая система конструкторской документации. Шрифты чертежные. Дата введения 1982-01-01. Режим доступа: <https://docs.cntd.ru/document/1200003503>

ГОСТ 2.307-2011 Единая система конструкторской документации. Нанесение размеров и предельных отклонений. Дата введения 2012-01-01. Режим доступа: <https://docs.cntd.ru/document/1200086238>

ГОСТ 2.306-68 Единая система конструкторской документации. Обозначения графические материалов и правила их нанесения на чертежах. Дата введения 1971-01-01. Режим доступа:<https://docs.cntd.ru/document/1200006585>

ГОСТ 2.104-2006 Единая система конструкторской документации. Основные надписи. Дата введения 2006-09-01. Режим доступа: <https://docs.cntd.ru/document/1200045443>

ГОСТ 2.305-2008 Единая система конструкторской документации. Изображения виды, разрезы, сечения. Дата введения 2009-07-01. Режим доступа: <https://docs.cntd.ru/document/1200069435>

ГОСТ 2.317-2011 Единая система конструкторской документации. Аксонометрические проекции. Дата введения 2012-01-01. Режим доступа: <https://docs.cntd.ru/document/1200086240>

ГОСТ 2.109-73 Единая система конструкторской документации. Основные требования к чертежам. Дата введения 1974-07-01. Режим доступа: <https://docs.cntd.ru/document/1200001992>

ГОСТ 2.125-2008 Единая система конструкторской документации. Правила выполнения эскизных конструкторских документов. Общие положения. Дата введения 2009-07-01. Режим доступа:<https://docs.cntd.ru/document/1200069434>

### <span id="page-12-0"></span>**7. Фонд оценочных средств для проведения промежуточной аттестации обучающихся по дисциплине**

### **7.1. Перечень компетенций с указанием этапов их формирования в процессе освоения образовательной программы**

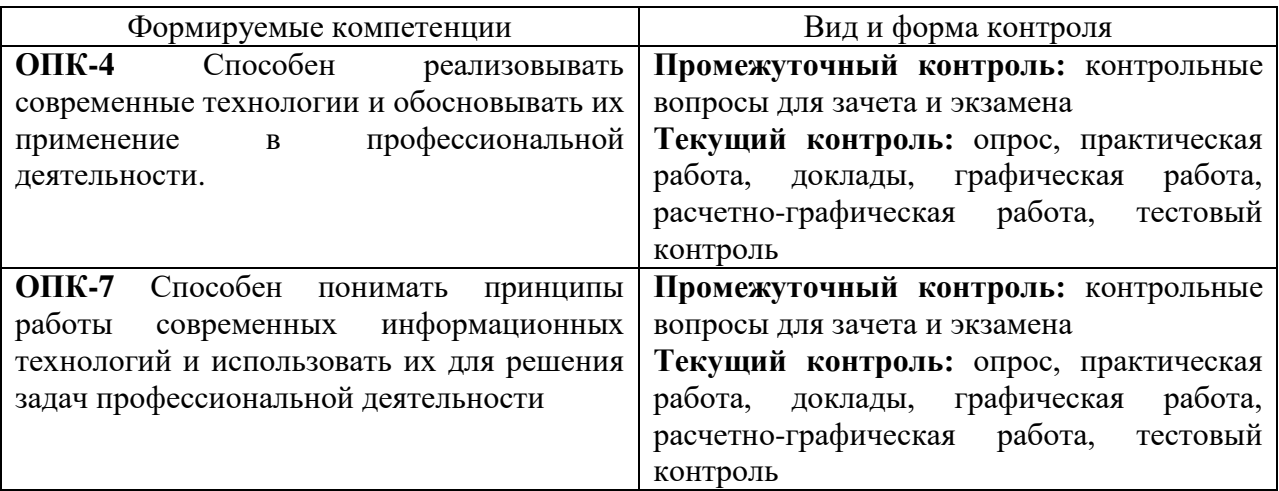

**7.2. Описание показателей и критериев оценивания компетенций на различных этапах их формирования, описание шкал оценивания**

**Критерии оценивания устного ответа на контрольные вопросы зачета / экзамена (промежуточный контроль, формирование компетенций ОПК-4):**

«5» (отлично) - обучающийся демонстрирует системные теоретические знания, владеет терминологией, делает аргументированные выводы и обобщения, приводит примеры, показывает свободное владение монологической речью и способность быстро реагировать на уточняющие вопросы;

«4» (хорошо) - обучающийся демонстрирует системные теоретические знания, владеет терминологией, делает аргументированные выводы и обобщения, приводит примеры, показывает свободное владение монологической речью, но при этом делает несущественные ошибки, которые быстро исправляет самостоятельно или при незначительной коррекции преподавателем;

«3» (удовлетворительно) - обучающийся демонстрирует неглубокие теоретические знания, проявляет слабо сформированные навыки анализа явлений и процессов, недостаточное умение делать аргументированные выводы и приводить примеры, показывает недостаточно свободное владение монологической речью, терминологией, логичностью и последовательностью изложения, делает ошибки, которые может исправить только при коррекции преподавателем;

«2» (неудовлетворительно) - обучающийся демонстрирует незнание теоретических основ предмета, не умеет делать аргументированные выводы и приводить примеры, показывает слабое владение монологической речью, не владеет терминологией, проявляет отсутствие логичности и последовательности изложения, делает ошибки, которые не может исправить, даже при коррекции преподавателем, отказывается отвечать на экзамене.

#### Критерии опенки расчетно-графических работ **(текуший** контроль формирования компетенций ОПК-4; ОПК-7)

«5» (отлично): расчетно-графическая работа выполнена в срок; поставленная цель работы достигнута, все расчеты выполнены правильно и в полном объеме; чертежи графически выполнены без ошибок; выполнены все требования к содержанию, оформление образцовое; работа выполнена самостоятельно; правильные ответы на все вопросы при защите работы.

«4» (хорошо) – расчетно-графическая работа выполнена в срок; поставленная цель работы достигнута, имеются незначительные исправления или неточности в расчетах; чертежи графически выполнены без ошибок; выполнены все требования к содержанию, в оформлении нет грубых ошибок; работа выполнена самостоятельно; правильные ответы на все вопросы с помощью преподавателя при защите работы.

«З» (удовлетворительно) – расчеты выполнены непоследовательно, с ошибками и исправлениями; чертежи выполнены со значительными исправлениями, помарками; работа выполнена с нарушением графика, в оформлении и содержании есть недостатки; работа выполнена самостоятельно; ответы не на все вопросы при защите работы;

«2» (неудовлетворительно) - поставленная цель работы не достигнута, задачи решены не полностью или неправильно; грубые ошибки в расчетах. Чертежи выполнены с грубыми ошибками. Обучающийся обнаруживает незнание расчетных формул и большей части теоретических основ работы, допускает ошибки в формулировке определений, искажающие их смысл; нет ответов на вопросы при защите работы.

#### Критерии оценивания выполнения заданий и промежуточных аттестаций в тестовой форме (текущий контроль формирования компетенций ОПК-4; ОПК-7)

По итогам выполнения тестовых заданий оценка производится по четырехбалльной шкале. При правильных ответах на:

 $\langle 5 \rangle$  - 86-100% заданий – оценка «отлично»;

«4» - 71-85% заданий – оценка «хорошо»;

«З» - 51-70% заданий – оценка «удовлетворительно»;

«2» - менее 51% - оценка «неудовлетворительно».

#### **Критерии оценивания устного опроса (текущий контроль формирования компетенций ОПК-4; ОПК-7):**

Развернутый ответ студента должен представлять собой связное, логически последовательное сообщение на заданную тему, показывать его умение применять определения, правила в конкретных случаях. Критерии оценивания: полнота и правильность ответа; степень осознанности, понимания изученного; языковое оформление ответа.

«5» (отлично): обучающийся полно излагает материал (отвечает на вопрос), дает правильное определение основных понятий; обнаруживает понимание материала, может обосновать свои суждения, применить знания на практике, привести необходимые примеры не только из учебника, но и самостоятельно составленные; излагает материал последовательно и правильно с точки зрения норм литературного языка.

«4» (хорошо): обучающийся дает ответ, удовлетворяющий тем же требованиям, что и для оценки «отлично», но допускает незначительные ошибки, которые сам же исправляет, и 1–2 недочета в последовательности и языковом оформлении излагаемого.

«3» (удовлетворительно): обучающийся обнаруживает знание и понимание основных положений данной темы, нот излагает материал неполно и допускает неточности в определении понятий или формулировке правил; не умеет достаточно глубоко и доказательно обосновать свои суждения и привести свои примеры; излагает материал непоследовательно и допускает ошибки в языковом оформлении излагаемого.

2» (неудовлетворительно): обучающийся обнаруживает незнание большей части соответствующего вопроса, допускает ошибки в формулировке определений и правил, искажающие их смысл, беспорядочно и неуверенно излагает материал.

#### **Критерии оценки отчетных материалов по практическим работам (текущий контроль формирования компетенций ОПК-4; ОПК-7):**

5 баллов (отлично): работа выполнена в срок; оформление, структура и стиль работы образцовые; работа выполнена самостоятельно, присутствуют собственные обобщения, заключения и выводы; правильные ответы на все вопросы при защите контрольной работы.

«4» (хорошо) – теоретическая часть и расчеты выполнены с незначительными замечаниями; работа выполнена в срок, в оформлении, структуре и стиле нет грубых ошибок; работа выполнена самостоятельно, присутствуют собственные обобщения, заключения и выводы; правильные ответы на все вопросы с помощью преподавателя при защите работы.

«3» (удовлетворительно) - выполненные задания практической работы имеют значительные замечания; работа выполнена с нарушением графика, в оформлении, структуре и стиле работы есть недостатки; работа выполнена самостоятельно, присутствуют собственные обобщения; ответы не на все вопросы при защите работы;

«2» (неудовлетворительно) - задания в практической работе выполнены не полностью или неправильно; отсутствуют или сделаны неправильные выводы и обобщения; оформление работы не соответствует требованиям; нет ответов на вопросы при защите работы.

#### **Критерии оценки графических работ (текущий контроль формирования компетенций ОПК-4; ОПК-7)**

5 баллов (отлично): графическая работа выполнена в срок; чертежи графически выполнены без ошибок; оформление образцовое; работа выполнена самостоятельно; правильные ответы на все вопросы при защите работы.

«4» (хорошо) – чертежи графически выполнены без ошибок; имеются незначительные исправления при решении задачи; работа выполнена в срок, в оформлении нет грубых ошибок; работа выполнена самостоятельно; правильные ответы на все вопросы с помощью преподавателя при защите работы.

«3» (удовлетворительно) - чертежи выполнены с значительными исправлениями, помарками; работа выполнена с нарушением графика, в оформлении есть недостатки; имеются ошибки в прочерчивании линий, шрифт с отклонениями от стандарта; неудачная компоновка листа; не выдержан масштаб; работа выполнена самостоятельно; ответы не на все вопросы при защите работы;

«2» (неудовлетворительно) - чертежи выполнены с грубыми ошибками; графическая задача решена не полностью или неправильно. Обучающийся не имеет элементарных знаний (типы линий, параметры шрифта, термины, названия изображений, порядок построения и т.д.); нет ответов на вопросы при защите работы.

#### **Критерии оценивания доклада с презентацией (текущий контроль формирования компетенций ОПК-4; ОПК-7):**

«5» (отлично): доклад подготовлен в срок; содержательная часть доклада выполнена в полном объеме, согласно требованиям и сопровождается иллюстрированной презентацией, соответствующей докладу, презентация подготовлена в PowerPoint; присутствуют рекомендации, заключения и аргументированные выводы. Обучающийся правильно ответил на все вопросы преподавателя и во время обсуждения. Принимал активное участие в дискуссии.

«4» (хорошо): работа выполнена в срок; в содержательной части доклада нет грубых ошибок и несоответствий требованиям. Доклад сопровождается презентацией, соответствующей докладу, презентация подготовлена в PowerPoint; присутствуют рекомендации, заключения и аргументированные выводы. Обучающийся правильно ответил на все вопросы с помощью преподавателя. Принимал участие в дискуссии.

«3» (удовлетворительно): работа выполнена с нарушением графика; в структуре, содержании и оформлении есть недостатки; презентация содержит материал, не комментируемый докладе; в докладе присутствуют собственные выводы. Обучающийся при защите проекта ответил не на все вопросы. Обучающийся не принимал участие в дискуссии.

«2» (неудовлетворительно): работа не соответствует требованиям по содержанию и оформлению; презентация к докладу – отсутствует или не раскрывает тему; отсутствуют выводы. Обучающийся не ответил на вопросы при защите проекта. Обучающийся не принимал участие в дискуссии.

#### **7.3. Типовые контрольные задания или иные материалы, необходимые для оценки знаний, умений, навыков и (или) опыта деятельности, характеризующих этапы формирования компетенций в процессе освоения образовательной программы**

#### **Контрольные вопросы к экзамену / зачету (промежуточный контроль, фрагмент)**

1. Что понимают под термином «компьютерная графика»?

2. Перечислите направления компьютерной графики и опишите их особенности и области применения.

3. Перечислите виды компьютерной графики. Есть ли разница между видами и направлениями компьютерной графики?

4. Растровая графика: определение, основные характеристики растровых изображений, области применения.

5. Преимущества и недостатки растровой графики, области применения, использование растровой графики в практике ландшафтного проектирования.

6. Векторная графика: определение, принцип формирования изображений, основные объекты векторной графики, области применения.

7. Преимущества и недостатки векторной графики, области применения, использование векторной графики в практике ландшафтного проектирования.

8. Понятия цвета и классификация цветов. Определение цветовой модели.

9. Перечислите и охарактеризуйте наиболее распространенные цветовые модели, используемые в современных графических редакторах (минимум 3).

10. Дайте определение программного и аппаратного обеспечение компьютерной графики, приведите примеры.

11. Какие практические задачи в ландшафтном проектировании могут быть выполнены с помощью программ для работы с трехмерной графикой?

12. Какие типичные объекты или материалы, используемые для благоустройства озеленяемых территорий, имеет смысл изображать с помощью растровых текстур в трехмерных моделях объектов ландшафтной архитектуры?

13. дайте определение графического формата файлов. Приведите примеры и основные особенности распространенных растровых и векторных форматов.

#### Расчетно-графическая работа (фрагмент)

#### по разделу «Двухмерная векторная графика в ландшафтном дизайне на примере CorelDRAW и AutoCAD»

Анализ и векторизация эскиза планировочной организации объекта ландшафтной архитектуры

Задание 1. Подготовка исходных материалов к работе

1.1. Импортировать изображение (см. рис. 1) из файла «Подложка-эскиз» в CorelDRAW.

1.2. Определить масштаб использованной подосновы.

1.3. Повернуть подоснову таким образом, чтобы направление на север совпадало с вертикальным. На какой угол нужно повернуть подложку?

1.4. Измерить длину и ширину участка, ограниченного существующей дорожнотропиночной сетью, на котором изображен «эскиз», в метрах.

1.5. Рассчитать площадь участка проектирования.

1.6. Выбрать формат для создания проектной документации по этому эскизу, чтобы удобно было разместить штамп, экспликацию и другие необходимые элементы. Обосновать выбор формата и его ориентации в пояснительной записке.

1.7. Сделать предположения, какие элементы изображены на эскизе.

1.8. Сделать предположение, в какой программе «эскиз» нанесен на подоснову.

Ответ на это задание нужно оформить в виде текстового документа, без графических материалов.

Задание 2. Анализ и векторизация эскиза

Нужно «прочитать» и векторизовать контуры эскиза и изображенной на планировки для топографическом плане (подоснове) последующего созлания разбивочного чертежа.

2.1. Построить на плане границу проектируемого участка: с северной, южной и западной стороны она проходит по краю тротуаров с асфальтовым или песчаным покрытием, с восточной – вдоль коллектора подземной ЛЭП высокого напряжения.

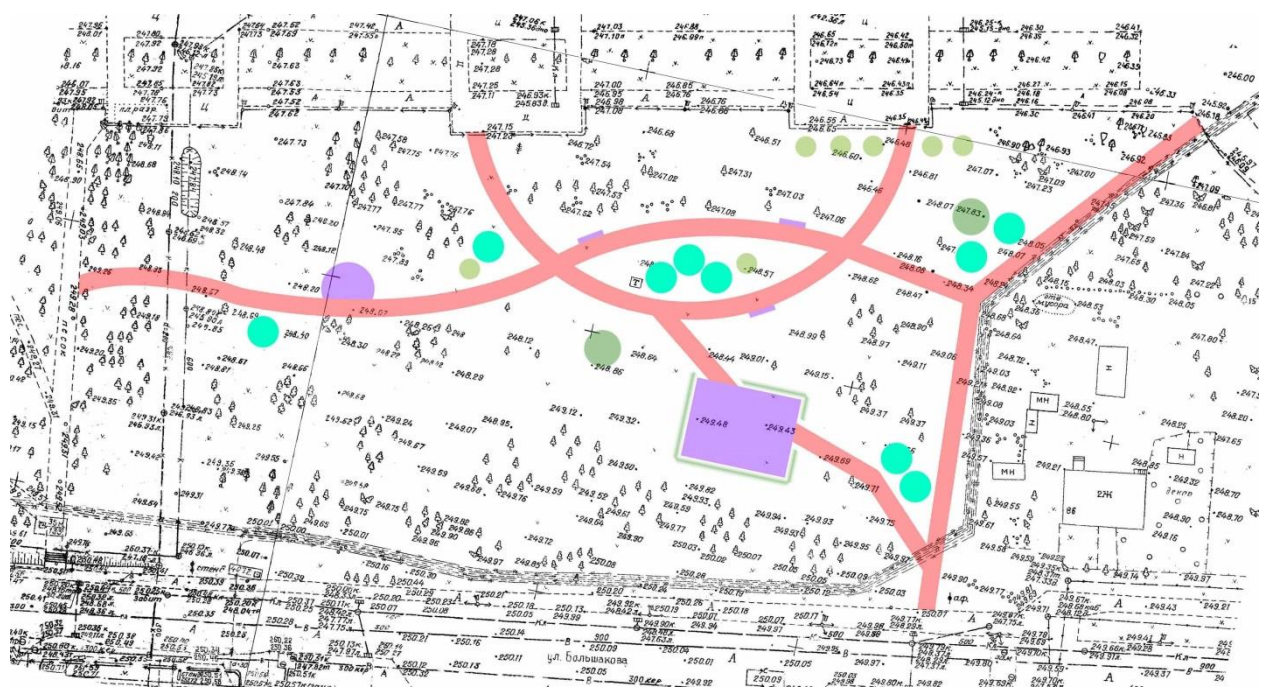

Рис. 1. Эскиз планировочной организации объекта ландшафтной архитектуры для расчетно-графической работы

2.2. Нанести на план («поднять» по эскизу) контуры всех дорожек, площадок, зданий, сооружений, МАФ и других строительных конструкций (с нанесением условных штриховок), инженерные коммуникации, контуры участков из инертного материала, а также все остальные проектируемые элементы, кроме растений.

2.3. Показать на плане возможные базисные линии для размерной привязки, разместить их в отдельном слое.

Требования к выполнению графической части задания:

Вся площадь участка в итоге должна быть разделена на части, занятые различными объектами и покрытиями, четко состыкованные между собой. Не допускается наложения полигонов друг на друга и промежутков между участками покрытий там, где их не показано на эскизе. Дорожно-тропиночная сеть должна быть равномерной ширины в пределах участков между перекрестками. Криволинейные участки дорожек изображаем ПЛАВНЫМИ ЛИНИЯМИ.

#### Задания в тестовой форме (текущий контроль) Тестовые задания (фрагмент) к разделу «Техническое и программное обеспечение компьютерной графики»

1. Какие программы подойдут для первичной обработки и редактирования сканированных картографических материалов, фотоснимков и других сложных изображений?

a) CorelDraw 6) Autodesk AutoCAD **B**) Microsoft Word г) Microsoft Excel д) ArchiCAD e) MapInfo Professional ж) Adobe Photoshop 3) OGIS (Ouantum gis) и) GNU Image Manipulation Program (GIMP) к) Sketchup

*2. Какие программы дают возможность для 3D моделирования объектов ландшафтной архитектуры?*

а) CorelDraw б) Autodesk AutoCAD в) Microsoft Word г) Microsoft Excel д) ArchiCAD е) MapInfo Professional ж) Adobe Photoshop з) QGIS (Quantum gis) и) GNU Image Manipulation Program (GIMP) к) Sketchup

*3. Как называется способ записи графической информации, способ представления и расположения графических данных на внешнем носителе, предназначенный для хранения изображений?*

а) Цветовая модель

б) Графический файл

в) Графический формат

г) Индексированный цвет

д) Графический объект

*4. Какие из перечисленных форматов графических файлов относятся к векторным?*

а) CDR (CorelDRaw files)

б) JPEG или JPG (Joint Photographic Experts Group)

в) RAW

г) WMF (Windows MetaFile)

д) TIFF (Tagged Image File Format)

е) DWG (от англ. Drawing)

ж) PSD (Photoshop Document)

з) DWF (Design Web Format)

и) PDF (Portable Document Format)

#### **Вопросы для подготовки к устному опросу (фрагмент)**

#### **по теме «Двухмерная векторная графика в ландшафтном дизайне»**

1. Какой инструмент CorelDRAW лучше других подходит для векторизации плавных (круговых) линий дорожно-тропиночной сети?

2. Какой инструмент CorelDRAW позволяет строить концентрические замкнутые кривые (полигоны) равномерной заданной ширины, расходящиеся вокруг выбранного объекта? (например, это может быть центральная ось или край дорожки).

3. Какой инструмент CorelDRAW позволяет создавать замкнутые кривые из областей, образованных наложением («перекрыванием») различных контуров? (Например, нужно создать «месяц» на основе частично перекрывающихся окружностей).

4. Перечислите, какие действия можно выполнить над несколькими выбранными (векторными) объектами в CorelDRAW через панель свойств?

5. Какое действие, доступное в панели свойств для нескольких выбранных объектов, позволяет обрезать часть одного объекта (или вообще «вырезать дырку») по форме наложенного сверху другого полигона?

6. Почему дорожно-тропиночную сеть нужно изображать в виде полигонов (замкнутых кривых), а не просто набора линий-границ?

#### Практическое занятие (фрагмент)

#### по теме «Трехмерное компьютерное моделирование в ландшафтной apxитектуре»

Элементарные инструменты и алгоритмы трехмерного моделирования на примере SketchUp

В начале занятия каждый обучающийся получает индивидуальное задание от преподавателя, либо согласовывает свой вариант объекта моделирования.

1. Нарисовать эскиз объекта моделирования, чтобы лучше проанализировать его форму, понять, из чего он состоит. Это можно сделать от руки на бумаге или в любой доступной подходящей программе.

2. Используя методические указания, учебные пособия и непосредственно программы для 3D моделирования ознакомиться (вспомнить, освежить в памяти) с элементарными инструментами рисования, создания объемов и редактирования объектов в SketchUp (или другой доступной программе), выписать себе в документ отчета список доступных действий. В тчете по заданию должен получиться список инструментов (действий в программе), которые в принципе можно использовать для решения поставленной задачи.

3. Для выбранного объекта моделирования перечислить геометрические примитивы, которые в нем присутствуют (из которых он состоит); отметить соотношения между элементами, их взаимное расположение, наличие симметрии - все то, что обеспечит внешнее сходство будущей модели с оригиналом.

4. Написать алгоритм, в каком порядке и с помощью каких инструментов в SketchUp можно построить трехмерную модель выбранного объекта.

В отчетных материалах по практической работе должен быть эскиз выбранного объекта, описание его геометрии, перечень инструментов для моделирования и собственно алгоритм моделирования.

#### Графическая работа (фрагмент)

#### по разделу «Трехмерное компьютерное моделирование в ландшафтном дизайне»

Создание эскиза и 3D модели комплекта малых архитектурных форм для благоустройства частного участка

1. Нарисовать эскиз комплекта малых архитектурных форм для какого-либо объекта озеленения (частный участок, небольшой парк). Важно выдержать единый стиль во всех элементах:

- парковая скамья:

- светильник;
- ypha;

- секция ограждения;

- ворота или калитка для входа на объект.

2. Построить в SketchUp трехмерные модели МАФ в соответствии с эскизом в реальных размерах (М 1:1).

### **7.4. Соответствие балльной шкалы оценок и уровней сформированных компетенций**

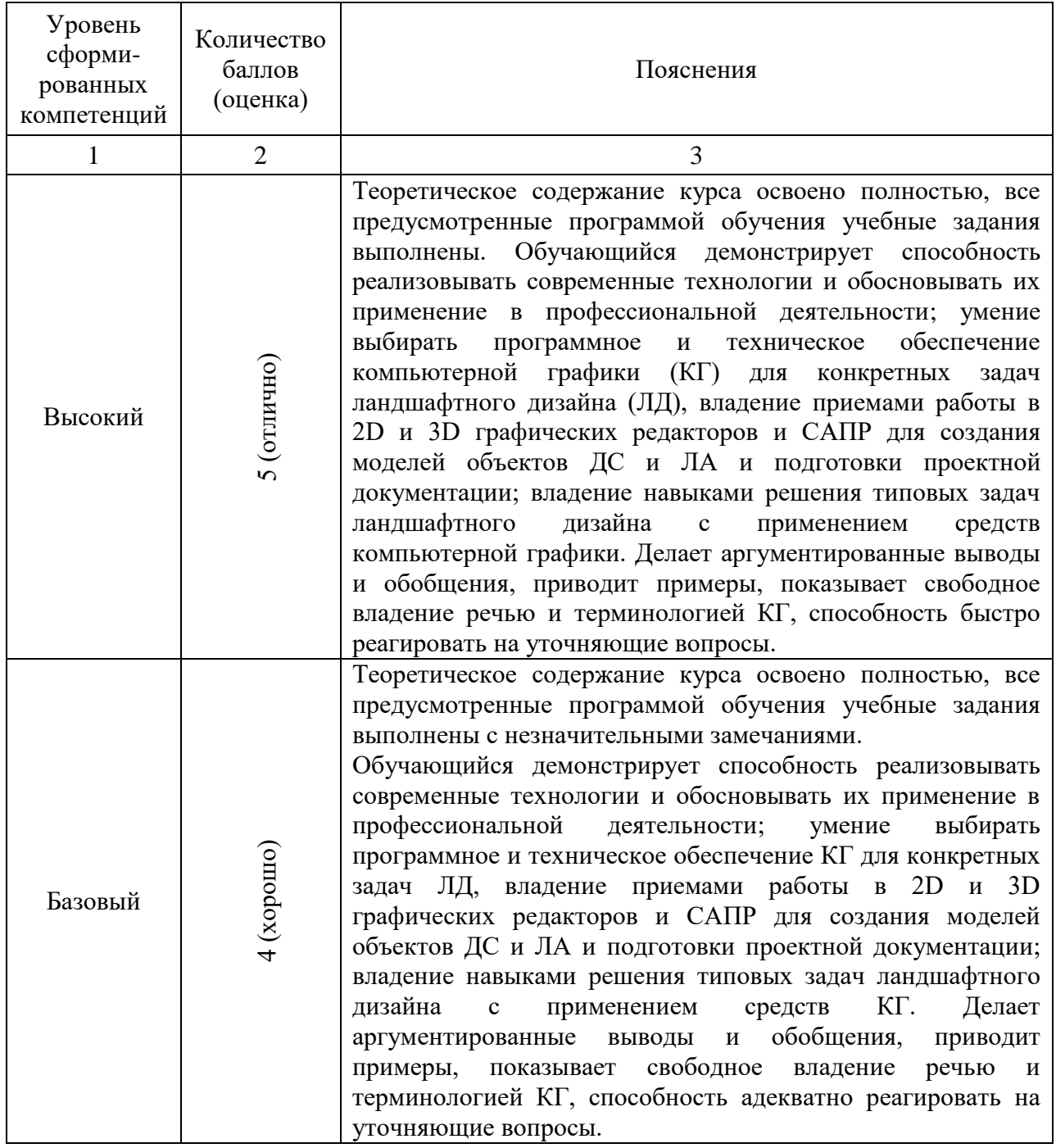

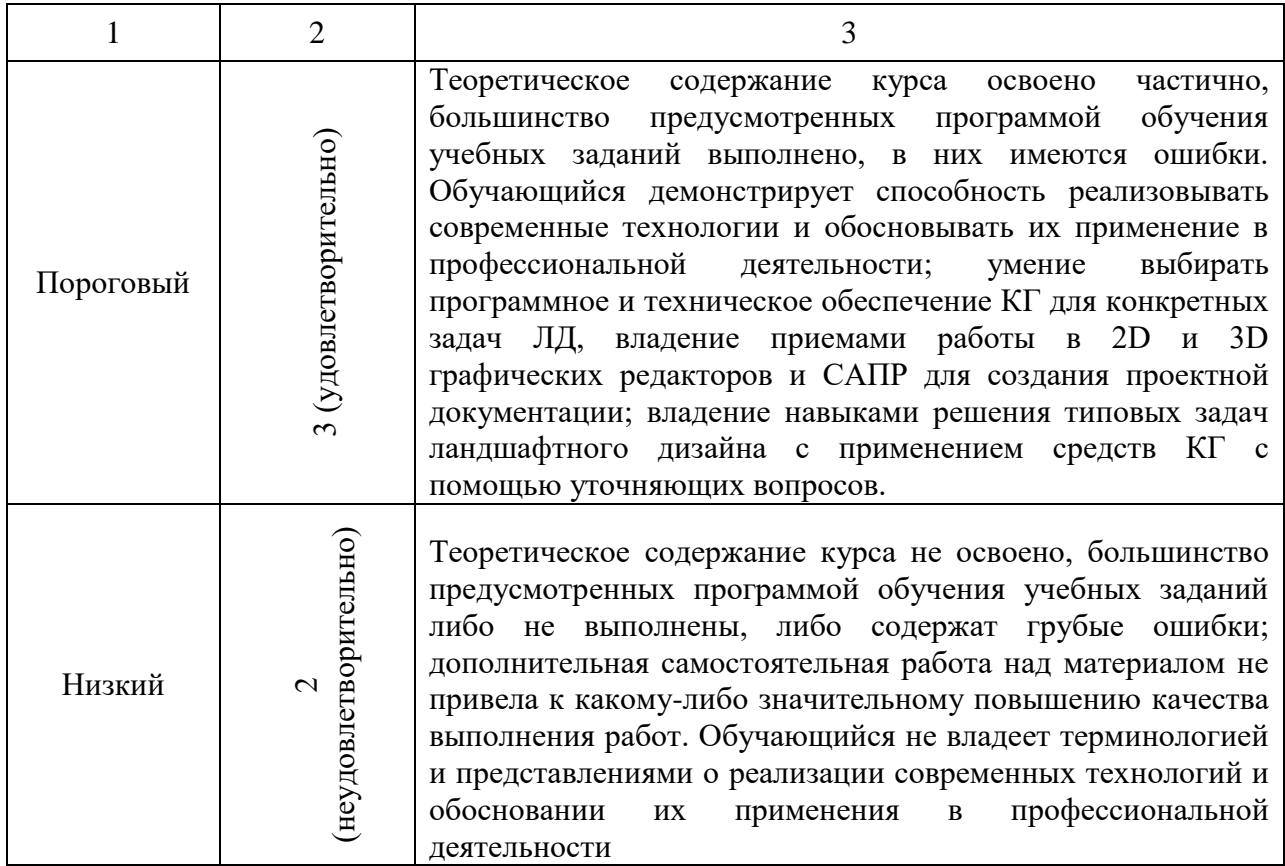

#### <span id="page-21-0"></span>**8. Методические указания для самостоятельной работы обучающихся**

Самостоятельная работа способствует закреплению навыков работы с учебной и научной литературой, осмыслению и закреплению теоретического материала по умению аргументировано предлагать методы, способы и технологии реконструкции территорий объектов ландшафтной архитектуры.

Самостоятельная работа выполняется во внеаудиторное (аудиторное) время по заданию и при методическом руководстве преподавателя, но без его непосредственного участия (при частичном непосредственном участии преподавателя, оставляющем ведущую роль в контроле за работой студентов).

Самостоятельная работа бакалавров в вузе является важным видом их учебной и научной деятельности. Самостоятельная работа играет значительную роль в рейтинговой технологии обучения. В связи с этим, обучение в вузе включает в себя две, практически одинаковые по взаимовлиянию части – процесса обучения и процесса самообучения. Поэтому самостоятельная работа должна стать эффективной и целенаправленной работой студентов.

Формы самостоятельной работы бакалавров разнообразны. Они включают в себя:

знакомство, изучение и систематизацию официальных государственных документов: законов, постановлений, регламентов, ГОСТов, СП, нормативноинструкционных и справочных материалов с использованием информационно-поисковых систем «Консультант Плюс», «Гарант», глобальной сети «Интернет»

изучение учебной, научной и методической литературы, материалов периодических изданий с привлечением электронных средств официальной, статистической, периодической и научной информации;

− создание презентаций и докладов, согласно выбранным темам и требованиям.

В процессе изучения дисциплины «Компьютерная графика в ландшафтном дизайне» бакалаврами направления 35.03.05 «Садоводство» основными видами самостоятельной работы являются: - подготовка к аудиторным занятиям (лекциям и практическим занятиям); - самостоятельная работа над отдельными темами учебной дисциплины в соответствии с учебно-тематическим планом; - подготовка к устным опросам; - выполнение тестовых заданий; - подготовка к зачету и экзамену.

Самостоятельное выполнение тестовых заданий по всем разделам дисциплины сформированы в фонде оценочных средств (ФОС)

Данные тесты могут использоваться:

- бакалаврами при подготовке к зачету в форме самопроверки знаний;

- преподавателями для проверки знаний в качестве формы промежуточного контроля на лабораторных и лекционных занятиях;

- для проверки остаточных знаний бакалавров, изучивших данный курс.

Тестовые задания рассчитаны на самостоятельную работу без использования вспомогательных материалов. То есть при их выполнении не следует пользоваться учебной и другими видами литературы.

Для выполнения тестового задания, прежде всего, следует внимательно прочитать поставленный вопрос. После ознакомления с вопросом следует приступать к прочтению предлагаемых вариантов ответа. Необходимо прочитать все варианты и в качестве ответа следует выбрать индекс (цифровое обозначение), соответствующий правильному ответу.

На выполнение теста отводится ограниченное время. Оно может варьироваться в зависимости от уровня тестируемых, сложности и объема теста. Как правило, время выполнения тестового задания определяется из расчета 60 секунд на один вопрос.

Содержание тестов по дисциплине ориентировано на подготовку бакалавров по основным вопросам курса. Уровень выполнения теста позволяет преподавателям судить о ходе самостоятельной работы бакалавров в межсессионный период и о степени их подготовки к экзамену.

Подготовка к практическим работам.

Выполнение индивидуальной практической работы является частью самостоятельной работы обучающегося и предусматривает индивидуальную работу студентов с учебной, технической и справочной литературой по соответствующим разделам курса.

Целью практических занятий является закрепление знаний, полученных на лекционных занятиях, распознавание приёмов планировки и средств ландшафтной композиции, принципов формирования растительности, используемые на территории исторических садов и парков в разные исторические эпохи, укрепления видения связи развития садово-паркового искусства с эстетическим и социальным климатом эпохи, с философией, поэзией, живописью и другими искусствами.

Руководитель из числа преподавателей кафедры осуществляет текущее руководство, которое включает: систематические консультации с целью оказания организационной и научно-методической помощи студенту; контроль над выполнением работы в установленные сроки; проверку содержания и оформления завершенной работы.

Практическая работа выполняется обучающимся самостоятельно и должна быть представлена к проверке преподавателю до начала экзаменационной сессии.

Выполняемая работа должна быть защищена студентом. Студенты, не выполнившие практические работы, к сдаче (зачета) экзамена не допускаются. Работа должна быть аккуратно оформлена в печатном или письменном виде, удобна для проверки и хранения. Защита работы может носить как индивидуальный, так и публичный характер.

Подготовка докладов и презентаций в рамках выполнения задания, подготовки реферата.

Доклад составляется по заданной тематике предполагает подбор необходимого материала, его анализ, определение его актуальности и достаточности, формирование плана доклада или структуры выступления, таким образом, чтобы тема была полностью

раскрыта. Изложение материала должно быть связным, последовательным, доказательным. Способ изложения материала для выступления должен носить конспективный или тезисный характер. Подготовленная в PowerPoint презентация должна иллюстрировать доклад и быть удобной для восприятия

### **9. Перечень информационных технологий, используемых при осуществлении образовательного процесса по дисциплине**

<span id="page-23-0"></span>Для успешного овладения дисциплиной используются следующие информационные технологии обучения:

При проведении лекций используются презентации материала в программе Microsoft Office (PowerPoint), выход на профессиональные сайты, использование видеоматериалов различных интернет-ресурсов.

Практические занятия по дисциплине проводятся с наличием необходимого методического материала (иллюстрационные материалы, примеры чертежей, методические указания, ГОСТы, справочники и т.п.)

На практических занятиях студенты отрабатывают навыки создания чертежей с применением и без применения САПР.

В процессе изучения дисциплины учебными целями являются первичное восприятие учебной информации о программных и технических средствах компьютерной графики, формирование навыков использования современных технологий компьютерной графики для решения типовых задач ландшафтного дизайна и создания чертежей проектной документации. Посредством использования этих интеллектуальных умений достигаются узнавание ранее усвоенного материала в новых ситуациях, применение абстрактного знания в конкретных ситуациях.

Для достижения этих целей используются в основном традиционные информативно-развивающие технологии обучения с учетом различного сочетания пассивных форм (лекция, практическое занятие, консультация, самостоятельная работа) и репродуктивных методов обучения (повествовательное изложение учебной информации, объяснительно-иллюстративное изложение) и практических методов обучения (выполнение практических, графических и расчетно-графических работ).

Университет обеспечен необходимым комплектом лицензионного программного обеспечения: семейство коммерческих операционных систем семейства Microsoft Windows; офисный пакет приложений Microsoft Office; программная система для обнаружения текстовых заимствований в учебных и научных работах «Антиплагиат.ВУЗ».

### **10. Описание материально-технической базы, необходимой для осуществления образовательного процесса по дисциплине**

<span id="page-23-1"></span>Реализация учебного процесса осуществляется в специальных учебных аудиториях университета для проведения занятий лекционного типа, лабораторных занятий, групповых и индивидуальных консультаций, текущего контроля и промежуточной аттестации. Все аудитории укомплектованы специализированной мебелью и техническими средствами обучения, служащими для представления учебной информации большой аудитории. При необходимости обучающимся предлагаются наборы демонстрационного оборудования и учебно-наглядных пособий, обеспечивающие тематические иллюстрации.

Самостоятельная работа обучающихся выполняется в специализированной аудитории, которая оборудована учебной мебелью, компьютерной техникой с возможностью подключения к сети «Интернет» и обеспечением доступа в электронную информационно-образовательную среду УГЛТУ.

Есть помещение для хранения и профилактического обслуживания учебного оборудования.

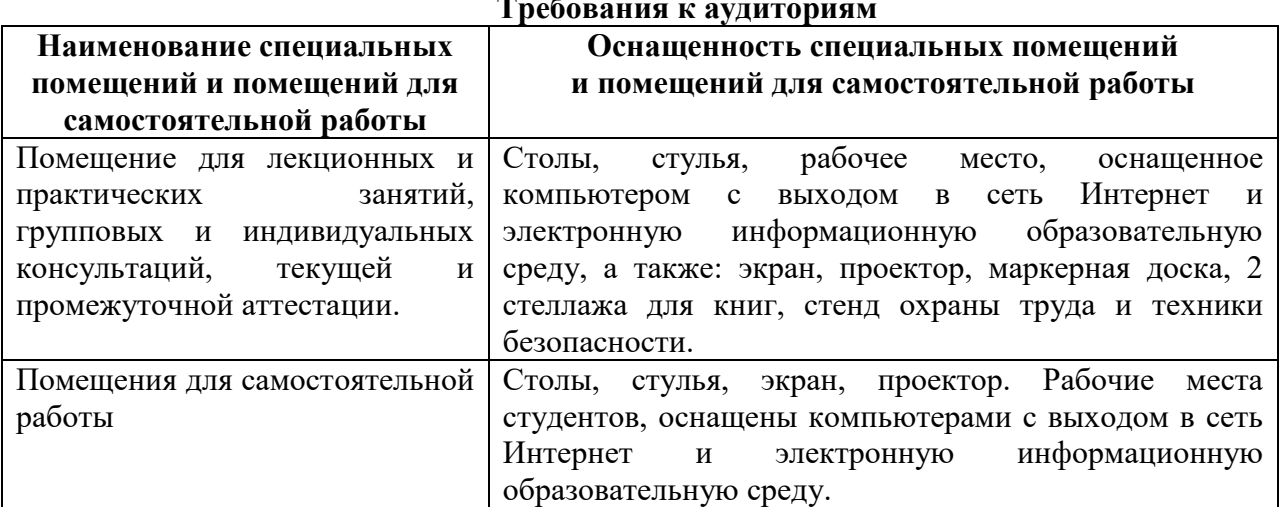

т<br>17<br>17<br>17